## 1. Introducción

## Vídeo de Curvas racionales

Las curvas polinómicas constituyen, como hemos visto en el tema anterior, una sencilla herramienta para el diseño. Sin embargo, adolecen de cierta rigidez, ya que los polinomios tienen propiedades muy definidas, como tener a lo sumo tantas raíces como el grado, lo que coarta sobremanera su flexibilidad.

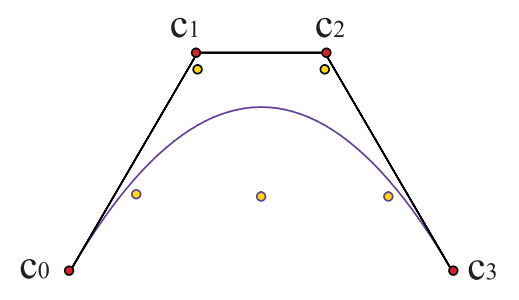

Figura 1: Una cúbica no tiene suficiente flexibilidad para adaptarse a cinco puntos sobre una sinusoide

La falta de flexibilidad de los polinomios también puede provocar, por contra, la aparición de tramos de elevada curvatura o con oscilaciones bruscas. [Ejemplo.](https://dcain.etsin.upm.es/~leonardo/anima/anima300.htm)

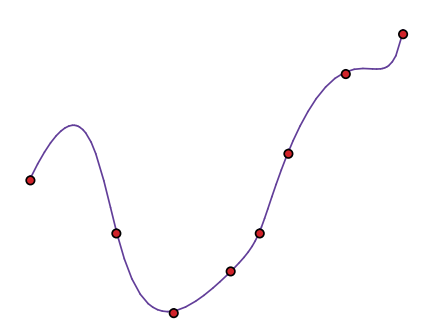

Figura 2: La curva interpolante presenta excesiva curvatura en sus extremos

Por otra parte, el repertorio de curvas que pueden describirse exactamente por medio de parametrizaciones polinómicas es bastante limitado. El resultado de aproximar, por ejemplo, una circunferencia con tramos parabólicos no es siempre satisfactorio.

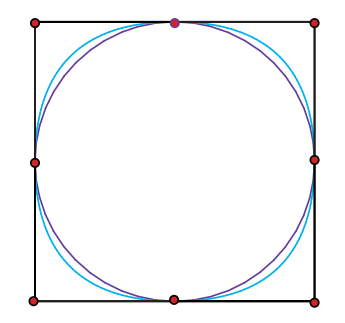

Figura 3: La aproximación a una circunferencia por cuatro tramos parabólicos es más cóncava que el original

Por todo ello, parece conveniente extender nuestra familia de curvas para dotarla de nuevos grados de libertad.

Una posibilidad, que consideraremos en el siguiente tema, es trabajar con curvas polinómicas a trozos. Otra es emplear curvas racionales, ya que los coeficientes de los polinomios de los denominadores nos proporcionan parámetros nuevos con los cuales podremos modificar la forma de las curvas.